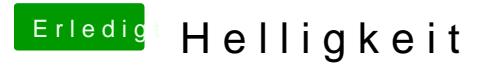

Beitrag von umax1980 vom 17. Juni 2018, 19:43

@ Andy 22 03 as ist der Dark Modus....